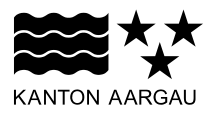

# **DEPARTEMENT FINANZEN UND RESSOURCEN** Informatik Aargau

6. April 2017

# **Wie erhalte ich Zertifikate der Swiss Government PKI**

# **Ausgangslage**

Mitarbeitende der Kantonalen Verwaltung, die mit Computer arbeiten, benötigen digitale Zertifikate (Klasse B Zertifikate) auf einer SmartCard, um sich an Kantons- und Bundessystemen anmelden zu können.

Solche digitale Klasse B Zertifikate beziehen wir von der Swiss Government PKI. Man kann sich damit bei Systemanmeldungen authentisieren, Dokumente elektronisch signieren und Daten verschlüsseln. Da es sich um persönliche digitale Zertifikate handelt, müssen ein paar «Spielregeln» eingehalten werden, die von der Swiss Government PKI vorgegeben sind.

### **Voraussetzung für den Bezug von digitalen Zertifikaten**

- Ihr Arbeitsplatz muss mit einem Kartenlesegerät (Reader) und der dazu gehörenden Software ausgerüstet sein. Dies ist Sache des IT Dienstes in Ihrem Departement.
- Ein Teil Ihrer Personendaten (z.B. Vorname und Nachname gemäss ID oder Pass) muss im Bundesdirectory (AdminDir) erfasst sein. Dies geschieht in der Regel automatisch aus den PULS Daten.
- Das Programm «Token Unseal» (Unseal Wizard) muss auf Ihrem Computer installiert sein. Dies ist Sache des IT Dienstes in Ihrem Departement.
- Sie sollten wissen, wer Ihr Vorgesetzter oder RIO ist.

#### **Was müssen Sie tun?**

Kontaktieren Sie Ihren Vorgesetzten oder Ihren RIO (Registration Identification Officer) und melden Sie den Bedarf von digitalen Zertifikaten und einer SmartCard.

Sobald Ihr RIO die SmartCard erhalten hat, wird er mit Ihnen einen Termin für Ihre Identifikation und die Aushändigung Ihrer SmartCard vereinbaren.

Nach der Identifikation durch Ihren RIO werden Sie vom LRA Office einen Aktivierungscode (Freischaltcode) erhalten. Mit diesem Aktivierungscode und dem Programm Token Unseal können Sie Ihre SmartCard freischalten. Dabei werden auch Ihre Zertifikate auf die SmartCard heruntergeladen.

Eine Anleitung zum Token Unseal Wizard finden Sie hier:

http://inka.ktag.ch/inka/de/dfr/dfr\_grundlagen/dfr\_anleitungen/anleitungen\_zur\_pki\_5/Anleitungenz [urPKI.jsp](http://inka.ktag.ch/inka/de/dfr/dfr__grundlagen/dfr__anleitungen/anleitungen_zur_pki_5/AnleitungenzurPKI.jsp)